# **Основы программирования** ФИСТ 1 курс Власенко Олег Федосович

**Лекция 10.**

**Двухмерные массивы. Базовые алгоритмы.**

#### **2D массив**

int a0[3]; int a1[3];

int arr[2][3];

int a0 $1[3] = \{1, 2, 3\};$ int a1  $1[] = \{10, 20, 30\};$ 

int arr1[2][3] =  $\{\{1, 2, 3\}, \{10, 20, 30\}\};$ 

#### **2D массив – размещение в памяти**

```
void main()
```
{

```
int len = sizeof(int);
int arr1[2][3] = { \{1, 2, 3\}, \{10, 20, 30\} };
```

```
int * p00 = 8arr1[0][0];
int * p01 = 8arr1[0][1];int * p02 = 8arr1[0][2];int * p10 = 8arr1[1][0];int * p11 = 8arr1[1][1];int * p12 = 8arr1[1][2];
```
### **2D массив – размещение в памяти (2)**

int main()

…

{<br>}

```
int len = sizeof(int);
int arr1[2][3] = { \{1, 2, 3\}, \{10, 20, 30\} };
```
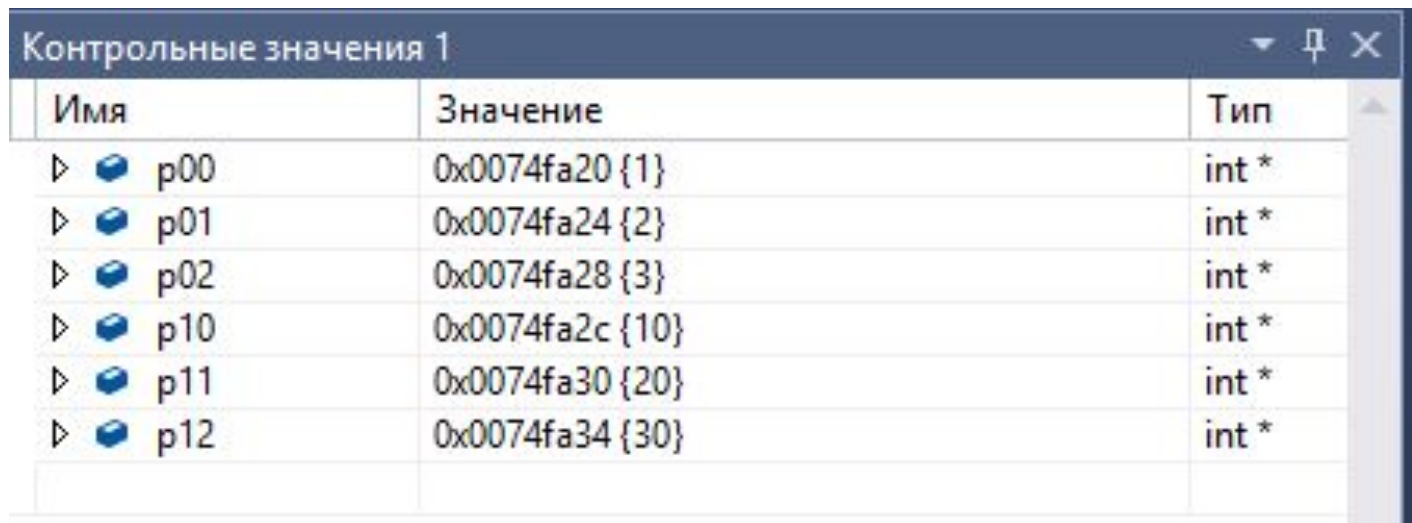

Локальные Видимые Контрольные значения 1

### **Вывод элементов 2D массива**

```
int i = 0; // счетчик по строкам
while (i < 2) {
```

```
int j = 0; // счетчик по столбцам
while (i < 3) {
    printf("%5d ", arr1[i][j]);
   j_{++};
}
printf("\n\langle n" \rangle;
```
 $i++$ ;

```
Вывод элементов 2D массива: Блоксхема
int i = 0;
while (i < 2) {
   int j = 0;
   while (j < 3) {
      printf("%5d ", arr1[i][j]);
      j++;
   }
   printf("\n");
   i++;
```
Вывод элементов 2D массива: **Трассировка**

```
int i = 0;
while (i < 2) {
```

```
int j = 0;
while (j < 3) {
   printf("%5d ", arr1[i][j]);
   j++;
}
printf("\n");
```

```
i++;
```
### **Ввод элементов 2D массива**

#### #define CRT SECURE NO WARNINGS

```
int i = 0;
while (i < 2) {
    int j = 0;
    while (i < 3) {
        scanf("%d", &arr1[i][j]);
       j++;
    \mathcal{E}i++;
```
## Ввод элементов 2D массива: Блоксхема + Трассировка

```
#define CRT_SECURE_NO_WARNINGS
```

```
int i = 0;
while (i < 2) {
   int j = 0;
   while (j < 3) {
       scanf("%d", &arr1[i][j]);
       j++;}
```
 $i++$ ;

### Подсчет суммы элементов массива

```
int s = 0;
i = 0;while (i < 2) {
    int j = 0;
    while (j < 3) {
        s \leftarrow \text{arr1}[i][j];j++;}
    i++;
```
### Подсчет суммы элементов массива: **Блоксхема + Трассировка**

```
int s = 0;
i = 0;
while (i < 2) {
   int j = 0;
   while (j < 3) {
       s += arr1[i][j];
       j++;
    }
    i++;
}
```
### **Увеличение всех нечетных элементов в 10 раз**

```
i = 0;while (i < 2) {
    int j = 0;
    while (j < 3) {
        if (arr1[i][j] % 2 == 1) {
            \arct{[i][j]} *= 10;
        }
        j++;
    }
    i++;
}
```
# Увеличение всех нечетных элементов в 10 раз: **Блоксхема + Трассировка**

```
i = 0;
while (i < 2) {
   int j = 0;
   while (j < 3) {
       if (arr1[i][j] % 2 == 1) {
           arr1[i][j] *= 10;
        }
       j++;
    }
    i++;
}
```
### Поиск минимального элемента

```
int min = a[0][0];
int iMin = 0;
int jMin = 0;
i = 0;
while (i < 2) {
    j = 0;
    while (j < 3) {
        if (a[i][j] < min) {
             min = a[i][j];
             iMin = i;
            jMin = j;
         }
         j++;
    }
    i++;
}
```
# Домашнее задание\*

1. Двумерные массивы: Написать программу, где нужно ввести массив 3 x 4 элемента, найти количество четных элементов и вывести это количество на экран.

Пример входа:

- 1 2 3 4
- 5 6 7 8

9 10 11 12

Выход:

6